**Folderico крякнутая версия Скачать бесплатно без регистрации For PC [Latest]**

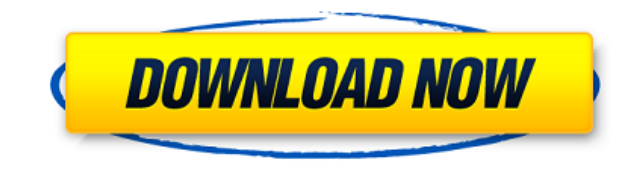

**Folderico Crack+ [32|64bit] [Latest]**

## Folderico — это простой инструмент, который позволяет вам настраивать значки ваших

папок в соответствии с вашими предпочтениями. Вы можете либо запустить исполняемый файл приложения, либо использовать контекстное меню папки для мгновенного доступа к Folderico. Пользовательский интерфейс прост и интуитивно понятен. Выбрав папку, вы можете изменить ее значок, выбрав один элемент из

множества значков, доступных в библиотеке. Таким образом, вы можете выбрать «Возрождение желтых папок Windows», значки «Windows 7» или просто выбрать другой файл, содержащий значок, который вы хотите скопировать. Теперь все, что вам нужно сделать, это нажать кнопку «Применить», и значок папки изменится за считанные

секунды. В меню «Параметры» вы можете выбрать способ установки значков и настроить параметры контекстного меню (отображать имена значков или номера), а также изменить тему значков контекстного меню. В «Дополнительных параметрах» вы можете отключить возможность добавления скрытых атрибутов к

извлеченным файлам значков. Кроме того, вы можете выбрать предпочитаемый язык, настроить интеграцию с оболочкой, параметры сохранения и сбросить значок папки. Folderico потребляет небольшое количество системных ресурсов, и во время наших тестов мы не столкнулись с какими-либо проблемами. Дело в том, что

Folderico — это простое в использовании приложение для управления иконками ваших папок, и мы рекомендуем его всем пользователям. Фолдерико Я рекомендую использовать опцию «Дополнительно», выбрать все элементы в папке и открыть внешний редактор в «моя папка» в том месте, где вам нужно изменить значок. Затем

вы можете использовать редактор изображений, чтобы внести нужные изменения. Просто сохраните файл в той же папке (где находится значок) и сообщите местонахождение Folderico. Если вы затем снова сообщите Folderico об изменении, он получит изменения автоматически. Я использовал Folderico (а также Folderlity) в

течение многих лет. Я собирался предложить то же самое, что и г.Хэнк, я думаю, власть имущие решили, что простота важнее. Я не возражаю против этого, но мне не хватает некоторых опций, которые у меня были раньше, и я обнаружил, что наличие нескольких разных значков в библиотеке — на случай, если я захочу изменить их все для

определенной папки — - может быть немного больно. Я рекомендую использовать опцию «Дополнительно», выбрать все элементы в папке и открыть внешний редактор для «моя папка» в

**Folderico Crack+ For PC [Updated-2022]**

Folderico Crack Keygen — это простой инструмент, который позволяет вам настраивать значки ваших папок в соответствии с вашими предпочтениями. Вы можете либо запустить исполняемый файл приложения, либо использовать контекстное меню папки для мгновенного доступа к Folderico. Пользовательский

интерфейс прост и интуитивно понятен. Выбрав папку, вы можете изменить ее значок, выбрав один элемент из множества значков, доступных в библиотеке. Таким образом, вы можете выбрать «Возрождение желтых папок Windows», значки «Windows 7» или просто выбрать другой файл, содержащий значок, который вы хотите

скопировать. Теперь все, что вам нужно сделать, это нажать кнопку «Применить», и значок папки изменится за считанные секунды. В меню «Параметры» вы можете выбрать способ установки значков и настроить параметры контекстного меню (отображать имена значков или номера), а также изменить тему значков контекстного меню. В

«Дополнительных параметрах» вы можете отключить возможность добавления скрытых атрибутов к извлеченным файлам значков. Кроме того, вы можете выбрать предпочитаемый язык, настроить интеграцию с оболочкой, параметры сохранения и сбросить значок папки. Folderico потребляет небольшое

количество системных ресурсов, и во время наших тестов мы не столкнулись с какими-либо проблемами. Дело в том, что Folderico — это простое в использовании приложение для управления иконками ваших папок, и мы рекомендуем его всем пользователям. Этот сайт не хранит никаких файлов на своем сервере. Мы только

индексируем и ссылаемся на контент, предоставленный другими сайтами. Пожалуйста, прочитайте о том, что является законным и незаконным содержанием, в наших «Условиях использования». Благодарим вас за понимание и за то, что помогаете нам лучше заботиться об этом веб-сайте. В: Как заказать возвращаемый массив с

помощью php Функция каждый раз возвращает массив в формате  $(id] \Rightarrow$  value. У меня есть эта часть кода Редактировать "> 1eaed4ebc0

Folderico — это простой инструмент, который позволяет вам настраивать значки ваших папок в соответствии с вашими предпочтениями. Вы можете либо запустить исполняемый файл приложения, либо использовать контекстное меню папки для мгновенного доступа к

Folderico. Пользовательский интерфейс прост и интуитивно понятен. Выбрав папку, вы можете изменить ее значок, выбрав один элемент из множества значков, доступных в библиотеке. Таким образом, вы можете выбрать «Возрождение желтых папок Windows», значки «Windows 7» или просто выбрать другой файл, содержащий

значок, который вы хотите скопировать. Теперь все, что вам нужно сделать, это нажать кнопку «Применить», и значок папки изменится за считанные секунды. В меню «Параметры» вы можете выбрать способ установки значков и настроить параметры контекстного меню (отображать имена значков или номера), а также изменить тему

значков контекстного меню. В «Дополнительных параметрах» вы можете отключить возможность добавления скрытых атрибутов к извлеченным файлам значков. Кроме того, вы можете выбрать предпочитаемый язык, настроить интеграцию с оболочкой, параметры сохранения и сбросить значок папки. Folderico

потребляет небольшое количество системных ресурсов, и во время наших тестов мы не столкнулись с какими-либо проблемами. Дело в том, что Folderico — это простое в использовании приложение для управления иконками ваших папок, и мы рекомендуем его всем пользователям. Folderico это простой инструмент, который

позволяет вам настраивать значки ваших папок в соответствии с вашими предпочтениями. Вы можете либо запустить исполняемый файл приложения, либо использовать контекстное меню папки для мгновенного доступа к Folderico. Пользовательский интерфейс прост и интуитивно понятен. Выбрав папку, вы

можете изменить ее значок, выбрав один элемент из множества значков, доступных в библиотеке. Таким образом, вы можете выбрать «Возрождение желтых папок Windows», значки «Windows 7» или просто выбрать другой файл, содержащий значок, который вы хотите скопировать.Теперь все, что вам нужно сделать, это нажать

кнопку «Применить», и значок папки изменится за считанные секунды. В меню «Параметры» вы можете выбрать способ установки значков и настроить параметры контекстного меню (отображать имена значков или номера), а также изменить тему значков контекстного меню. В «Дополнительных параметрах» вы можете отключить

возможность добавления скрытых атрибутов к извлеченным файлам значков. Кроме того, вы можете выбрать предпочитаемый язык, настроить интеграцию с оболочкой, параметры сохранения и сбросить значок папки. Folderico занимает от низкого до умеренного количества

## Изменение значка папки в Windows 7, Vista, 8, 8.1, 10, XP, 2003 и 2008: Folderico — это инструмент, который поможет вам изменить значки папок в Windows 7, Vista, 8, 8.1, 10, XP и 2008. системы. Вы можете искать множество различных значков в библиотеке, а затем

выбирать, какой из них вы хотите использовать. После того, как вы выбрали тот, который хотите использовать, просто нажмите кнопку «Применить», и значок изменится на тот, который вы выбрали. При желании вы можете настроить приложения по умолчанию для открытия документов или ссылок, результатов поиска и

проверить, хотите ли вы отображать значки. Особенности Folderico: - Легко использовать - Установите все различные значки, которые вам нравятся - Легко найти значки - Быстро изменить значок папки - Приложение может менять иконки для всех: - Старые значки папок - Новые значки папок - Все значки папок Windows - Все

старые иконки файлов - Все иконки приложений - Все папки, созданные вами - Все иконки ваших рабочих столов - Все иконки библиотек - Все окна ваших браузеров - Все иконки приложений у вас есть - Все иконки реестра - Все иконки ярлыков - Все иконки заданий - Все иконки папок, которые вы добавили - Вы можете изменить

значок папки каждой папки или определенной папки - Изменить значок папки в любое время - Значок папки можно настроить с помощью изображения или текста. - Вы можете зайти в архив своей домашней страницы и изменить иконку - Полностью настраиваемый - Макеты для окон и иконок - Макеты для папок и иконок - Настраиваемые

дополнительные параметры - Легко поделиться приложением - Макеты для контекстного меню - Настраиваемые дополнительные параметры - Хорошо организованная документация - Настраиваемые дополнительные параметры - Запустить программу от имени администратора - Хорошо организованная документация -

Пользовательский интерфейс прост - Пользовательский интерфейс интуитивно понятен - Пользовательский интерфейс имеет красивый вид - Вы можете зайти в архивы своей домашней страницы - Вы можете использовать любое изображение для значка - Значок папки можно настроить с помощью изображения или

текста. - Вы можете изменить значок ярлыка - Вы можете использовать любое изображение для значка - Все иконки в контекстном меню - Все иконки программ - Все иконки

Минимум: ОС: 64-битная Windows 7 или более поздняя версия. Процессор: двухъядерный с тактовой частотой 1,6 ГГц или выше. Память: 2 ГБ оперативной памяти. Жесткий диск: 20 ГБ свободного места. Графика: видеокарта с поддержкой DirectX 11 и разрешением не менее

1024x768. DirectX: 11.0с Рекомендуемые: ОС: 64-битная Windows 10 или новее. Процессор: двухъядерный с

тактовой частотой 2,0 ГГц или выше. Память: 4 ГБ ОЗУ. Жесткий

Related links: